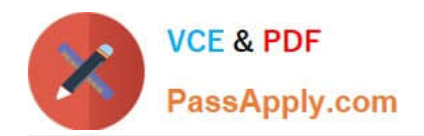

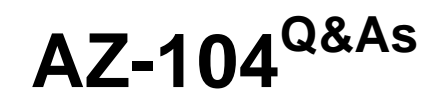

## Microsoft Azure Administrator

# **Pass Microsoft AZ-104 Exam with 100% Guarantee**

Free Download Real Questions & Answers **PDF** and **VCE** file from:

**https://www.passapply.com/az-104.html**

100% Passing Guarantee 100% Money Back Assurance

Following Questions and Answers are all new published by Microsoft Official Exam Center

**C** Instant Download After Purchase

**83 100% Money Back Guarantee** 

365 Days Free Update

800,000+ Satisfied Customers

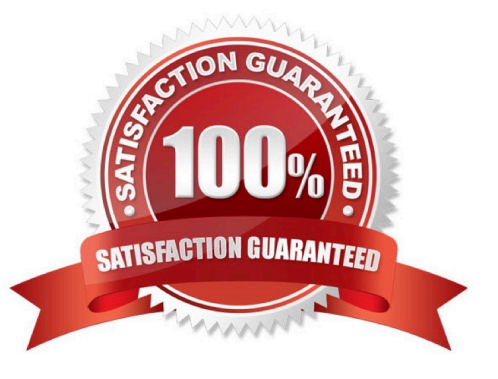

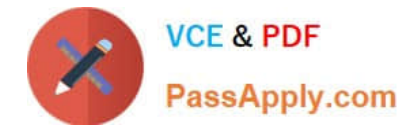

#### **QUESTION 1**

You have an Azure AD tenant named adatum.com that contains the groups shown in the following table.

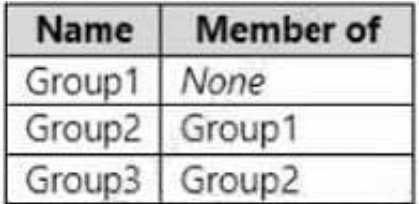

Adatum.com contains the users shown in the following table.

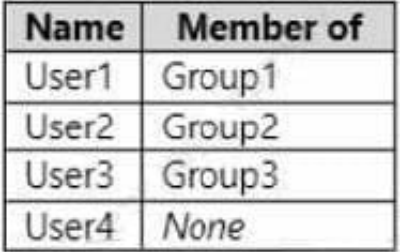

You assign the Azure Active Directory Premium Plan 2 license to Group1 and User4. Which users are assigned the Azure Active Directory Premium Plan 2 license?

- A. User4 only
- B. User1 and User4 only
- C. User1, User2, and User4 only
- D. User1, User2, User3, and User4

Correct Answer: B

#### **QUESTION 2**

You have an Azure subscription that uses the public IP addresses shown in the following table.

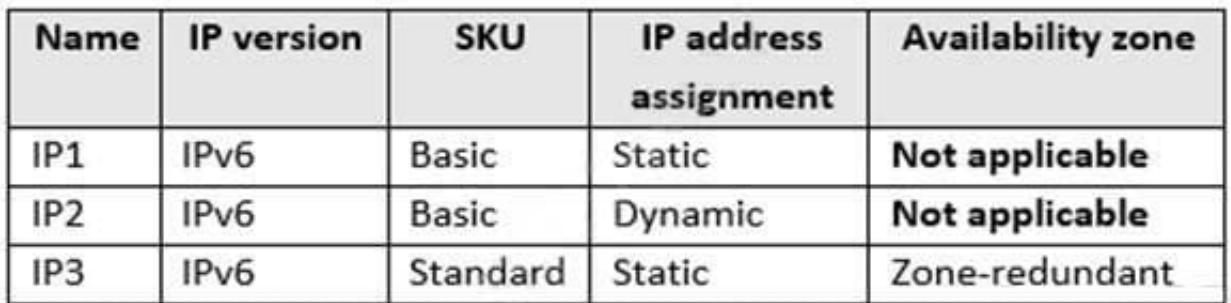

You need to create a public Azure Standard Load Balancer. Which public IP addresses can you use?

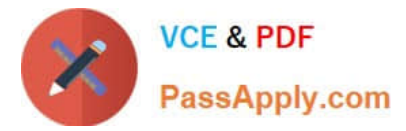

- A. IP1, IP2, and IP3
- B. IP2 only
- C. IP3 only
- D. IP1 and IP3 only
- Correct Answer: C

Matching SKUs are required for load balancer and public IP resources. You can\\'t have a mixture of Basic SKU resources and standard SKU resources.

Reference: https://docs.microsoft.com/en-us/azure/virtual-network/ip-services/public-ip-addresses

#### **QUESTION 3**

Your company has an Azure Active Directory (Azure AD) subscription.

You need to deploy five virtual machines (VMs) to your company\\'s virtual network subnet.

The VMs will each have both a public and private IP address. Inbound and outbound security rules for all of these virtual machines must be identical.

Which of the following is the least amount of security groups needed for this configuration?

A. 4 B. 3 C. 2 D. 1

Correct Answer: D

#### **QUESTION 4**

#### HOTSPOT

You plan to deploy an Azure virtual machine named VM1 by using an Azure Resource Manager template.

You need to complete the template.

What should you include in the template? To answer, select the appropriate options in the answer area.

NOTE: Each correct selection is worth one point.

Hot Area:

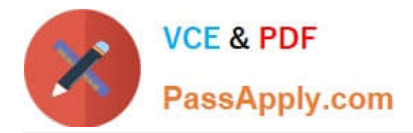

## **Answer Area**

```
\mathcal{L}_{\mathcal{L}}"type": "Microsoft.Compute/vitualMachines",
    "apiVersion": "2018-10-01",
    "name": "VM1",
    "location": "[parameters('location')]",
     "dependsOn": [
         "[resourceId('Microsoft.Storage/storageAccounts/', variables('Name3'))]",
         "[resourceId(
                                                                               variables('Name4'))]"
                                                                           \bullet'Microsoft.Network/publicIPAddresses/'
                          'Microsoft.Network/virtualNetworks/'
                          'Microsoft.Network/networkInterfaces/'
                          'Microsoft.Network/virtualNetworks/subnets'
                          'Microsoft.Storage/storageAccounts/'
1.
\overline{A}"type": "Microsoft.Network/networkInterfaces",
    "apiVersion": "2018-11-01",<br>"name": "NIC1",
    "location": "[parameters('location')]",
     "dependsOn": [
         "[resourceId('Microsoft.Network/publicIPAddresses/', variables('Name1'))]",
         "[resourceId(
                                                                              variables('Name2'))]"
                                                                           \mathbf{v}'Microsoft.Network/publicIPAddresses/'
                          'Microsoft.Network/virtualNetworks/'
                          'Microsoft.Network/networkInterfaces/'
                          'Microsoft.Network/virtualNetworks/subnets'
                          'Microsoft.Storage/storageAccounts/'
```
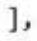

Correct Answer:

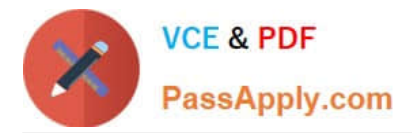

### **Answer Area**

```
\mathcal{L}_{\mathcal{L}}"type": "Microsoft.Compute/vitualMachines",
    "apiVersion": "2018-10-01",
    "name": "VM1",
    "location": "[parameters('location')]",
     "dependsOn": [
         "[resourceId('Microsoft.Storage/storageAccounts/', variables('Name3'))]",
         "[resourceId(
                                                                               variables('Name4'))]"
                                                                           \bullet'Microsoft.Network/publicIPAddresses/'
                          'Microsoft.Network/virtualNetworks/'
                          'Microsoft.Network/networkInterfaces/'
                          'Microsoft.Network/virtualNetworks/subnets'
                          'Microsoft.Storage/storageAccounts/'
1.
\overline{A}"type": "Microsoft.Network/networkInterfaces",
    "apiVersion": "2018-11-01",<br>"name": "NIC1",
     "location": "[parameters('location')]",
     "dependsOn": [
         "[resourceId('Microsoft.Network/publicIPAddresses/', variables('Name1'))]",
         "[resourceId(
                                                                               variables('Name2'))]"
                                                                           \mathbf{v}'Microsoft.Network/publicIPAddresses/'
                          'Microsoft.Network/virtualNetworks/'
                          'Microsoft.Network/networkInterfaces/'
                          'Microsoft.Network/virtualNetworks/subnets'
                          'Microsoft.Storage/storageAccounts/'
_{1}
```
#### **QUESTION 5**

You plan to move services from your on-premises network to Azure. You identify several virtual machines that you believe can be hosted in Azure. The virtual machines are shown in the following table.

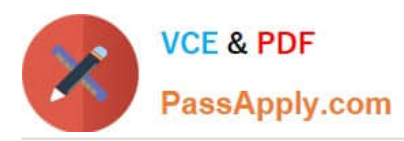

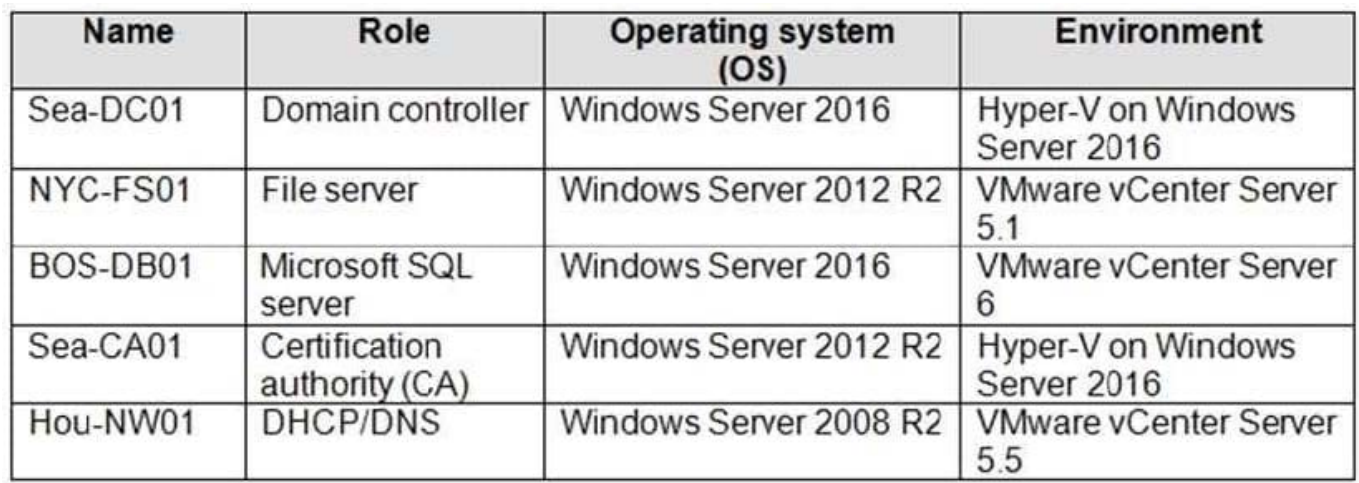

Which two virtual machines can you access by using Azure migrate? Each correct answer presents a complete solution. NOTE: Each correct selection is worth one point.

A. Sea-CA0l

B. Hou-NW01

- C. NYC-FS01
- D. Sea-DC01
- E. BOS-DB01

Correct Answer: CE

Azure Migrate provides a centralized hub to assess and migrate to Azure on-premises servers, infrastructure, applications, and data. It provides the following:

Unified migration platform: A single portal to start, run, and track your migration to Azure. Range of tools: A range of tools for assessment and migration. Azure Migrate tools include Server Assessment and Azure Migrate: Server Migration.

Azure Migrate also integrates with other Azure services and tools, and with independent software vendor (ISV) offerings. Assessment and migration: In the Azure Migrate hub, you can assess and migrate:

Servers: Assess on-premises servers and migrate them to Azure virtual machines or Azure VMware Solution (AVS) (Preview).

Databases: Assess on-premises databases and migrate them to Azure SQL Database or to SQL Managed Instance.

Web applications: Assess on-premises web applications and migrate them to Azure App Service by using the Azure App Service Migration Assistant. Virtual desktops: Assess your on-premises virtual desktop infrastructure (VDI) and migrate

it to Windows Virtual Desktop in Azure.

Data: Migrate large amounts of data to Azure quickly and cost-effectively using Azure Data Box products.

Based on this information let\\'s analyze each option:

NYC-FS01 : Its role "Server" fall under above categories. Hence it can be accessed by using Azure migrate.

[AZ-104 PDF Dumps](https://www.passapply.com/az-104.html) | [AZ-104 Practice Test](https://www.passapply.com/az-104.html) | [AZ-104 Exam Questions](https://www.passapply.com/az-104.html) 6 / 7

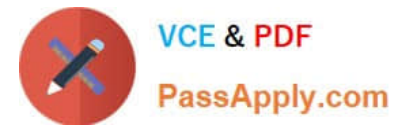

BOS-DB01 : Its role "server" fall under above categories. Hence it can be accessed by using Azure migrate. Sea-CA01 : Its role "CA" does not fall under above categories. Hence it can not be accessed by using Azure migrate. Hou-NW01 : Its role "DNS" does not fall under above categories. Hence it can not be accessed by using Azure migrate. Sea-DC01 : Its role "DC" does not fall under above categories. Hence it can not be accessed by using Azure migrate. Reference:

https://docs.microsoft.com/en-us/azure/migrate/migrate-services-overview

[AZ-104 PDF Dumps](https://www.passapply.com/az-104.html) [AZ-104 Practice Test](https://www.passapply.com/az-104.html) [AZ-104 Exam Questions](https://www.passapply.com/az-104.html)